**Adobe Photoshop 2022 (Version 23.2) Crack With Serial Number Free Download [Win/Mac] [Updated]**

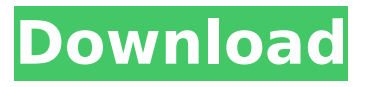

**Adobe Photoshop 2022 (Version 23.2) Crack Product Key For PC**

This page guides users through the basic concepts and tools of Photoshop. Chapter 1 - Adobe's Photoshop Chapter 2 - Basic Photoshop Commands Chapter 3 - Working with Layers Chapter 4 - Sharpening, Image Editing, and Retouching Chapter 5 - Improving Color Chapter 6 - Optimizing Color Chapter 7 - Photomerge Chapter 8 - Shooting Raw Images Chapter 9 - Photoshop Mockups Chapter 10 - Prints and Photographs Chapter 11 - Video Chapter 12 - Videos Chapter 13 - Web Chapter 14 - Animations Chapter 15 - Photo Books Chapter 16 - Graphics and Retouching Chapter 17 - Printing Photos Chapter 18 - Creating and Managing PDF Chapter 19 - Adobe Dimension Chapter 20 - Adobe Illustrator Chapter 21 - Using Adobe Illustrator Chapter 22 - Using Adobe Photoshop Elements How to Use Adobe Photoshop Elements Chapter 23 - Adobe Quark Chapter 24 - Freelance Work Chapter 25 - Silver Efex Pro Chapter 26 - Adobe Camera Raw Chapter 27 - Adobe Encore Chapter 28 - Adobe Dreamweaver How to Find Classes on the Web Chapter 29 - Manual Adjustment Tools Chapter 30 -

Color Matching Chapter 31 - Image Optimization Chapter 32 - Focal Point Chapter 33 - Brush Chapter 34 - Filters Chapter 35 - Layers and Layer Masks Chapter 36 - Keyboard Shortcuts Chapter 37 - Main Windows Chapter 38 - Layer Modes Chapter 39 - Camera Profiles Chapter 40 - Edit Chapter 41 - View Chapter 42 - History Chapter 43 - Use Chapter 44 - Slideshow Chapter 45 - Keep Chapter 46 - Export How to Find Images Chapter 47 - Capture Chapter 48 - Manage File Types Chapter 49 - Before and After Chapter 50 - Use File Formats Chapter 51 - Add Metadata Chapter 52 - Create True Black and White Chapter 53 - Color Selection Tools Chapter 54 - Resize an Image Chapter 55 - Optimize Layers Chapter 56 - Specs Chapter 57 - Black-and-White Chapter 58 - Adjust White Balance Chapter 59 - Thumbnail Tools

## **Adobe Photoshop 2022 (Version 23.2) Crack Activation Code Free PC/Windows [Updated]**

Photoshop is a powerful image editing software, it is very in demand. Photoshop can create a professional and highquality image, create high-resolution images, and give an outstanding visual impact to pictures or photos. Photoshop is the fastest way to make high quality images. You don't need any specific skill to use it; anyone who can use a mouse can use Photoshop. It comes with high-resolution editing options. Some of the most common features of Photoshop are: 1. Photo Editing Photoshop is a professional level photo editing software. It contains the fastest and best features for photo editing. This includes its quality and editing

toolbox. There are various editing tools in the toolbox of Photoshop. This tool is used to change, manipulate, and fix the existing photo. With the help of various Photoshop tools you can change colors, enhance images or fix the touch-ups. It provides several editing tools that are very useful for photo editing or photo retouching. These editing tools are different in nature, some of them are image fixing tools while some are for photo creating. These include eraser tool, spot healing tool, brush tool, unsharp masking tool, healing brush tool, smart healing brush tool, and more. You can use all these tools for photo editing. If you want to know more about Photoshop tools and their features, we have written a blog that will help you in learning more about the tools and their features. You can use photoshop for photo retouching and many more. Photoshop can edit photos, image editing, create photo montage, create photo collages, organize photos, fix ugly image, alter the image contrast and more. You can use Photoshop for making image masks and much more. You can also do photo enhancement, photo retouching, photo retouching, and photo photoshop effects. With the help of Photoshop, you can make Photoshop effects on photos. You can make photo collages with the help of Photoshop. You can make photos looks sharper with the help of Photoshop. You can also make various graphics for your works such as animation, banner, videos, logos, and icons. 2. Graphic Editing and Designing With the help of Photoshop, you can create many things like posters, flyers, banners, logos, and banners. You can make many images with different designs. You can make both photo and graphic

images with the help of Photoshop. It is the 388ed7b0c7

## **Adobe Photoshop 2022 (Version 23.2) Crack + Download For PC**

Let  $a = t - o$ . Which is greater: 0.1 or a? a Let  $w(m) =$  $-m**2 - 5*m + 1$ . Let g be w(-3). Let  $l = g - 1$ . Let s be  $\frac{(|1)(-14)}{((-6)(-8))}$ . Which is smaller: s or 1? s Let y =  $-988 - 932$ . Which is bigger: 0 or y? 0 Let a(t) =  $3*t + 36$ . Let j be a(-14). Let n be (-4)/j\*225/30. Is n

**What's New in the?**

Q: does automatically setting the property size in a View violate MVC pattern? i have a login view where in i want to show some textfields and a button, but i want the frame of the textfields to be bigger to show some more text. so to do this i'm going to set the frame size, i know i have to set it in the actionPerformed() method of my login view, but is this going to violate the MVC pattern because this isn't viewed by the model, it's just something that has to be done in the view class? A: There is a thing called the view has a responsibility. The view deals with the visual aspect of the model, knowing which properties to display and how to display them. The view is responsible for any information that the user must know at that moment (e.g. the score of the game, the price of the house or the position of the ball in the field). So if you set the size of the frame and hide other elements of the view it is not a violation of the MVC

pattern. In contrary to that, in  $C#$  we tend to put things in models for re-use, so any information that we want to show the user on the screen should be part of the model. For example the list of users for a website can be part of the model of the user list page. But the window size, on the other hand, is just a visual information, so it should belong to the view layer. Two-factor authentication is a technique that verifies two usernames and passwords to log in a website. Most websites use a login form that requires a password, a username, and an additional step where they must submit a code sent to their mobile phones. The mobile app enables two-factor authorization. A user can be required to respond to a one-time password after logging in. Digital Two-factor Authentication (2FA) is one of the most common options to make sure logins are safe and secure. 2FA is a technique that requires that the device providing the onetime password, be physically in the same location as the device attempting to log in. This is known as a distance factor. The benefits of using 2FA means that if someone gains access to an account that was protected by 2FA, they will not be able to access it. Even if the password is reset with a new password, the user will have to

## **System Requirements:**

For those who are used to the PS2 games, the PS3 version of Broforce has a bit of a different control scheme than what you are accustomed to. For example, the steering wheel, trigger, and r2 are all used to pilot the grenades instead of the sword. For others, Broforce is an updated and improved version of the PS3 version of Broforce. For those of you who have played the original PS3 Broforce, you will get a lot of the same experience while retaining the

[https://vipfitnessproducts.com/adobe-photoshop-2022-version-23-4-1-keygenerator-with-product-key](https://vipfitnessproducts.com/adobe-photoshop-2022-version-23-4-1-keygenerator-with-product-key-free-download-x64-latest/)[free-download-x64-latest/](https://vipfitnessproducts.com/adobe-photoshop-2022-version-23-4-1-keygenerator-with-product-key-free-download-x64-latest/) <https://platform.alefbet.academy/blog/index.php?entryid=5460> [http://www.oscarspub.ca/adobe-photoshop-2021-version-22-1-0-with-registration](http://www.oscarspub.ca/adobe-photoshop-2021-version-22-1-0-with-registration-code-3264bit-2022-new/)[code-3264bit-2022-new/](http://www.oscarspub.ca/adobe-photoshop-2021-version-22-1-0-with-registration-code-3264bit-2022-new/) [http://facebook.jkard.com/upload/files/2022/07/HeWNEhJSSPjG7CNiNXeO\\_05\\_a636bdf49b60f21c5550](http://facebook.jkard.com/upload/files/2022/07/HeWNEhJSSPjG7CNiNXeO_05_a636bdf49b60f21c55504f39fe269fd7_file.pdf) [4f39fe269fd7\\_file.pdf](http://facebook.jkard.com/upload/files/2022/07/HeWNEhJSSPjG7CNiNXeO_05_a636bdf49b60f21c55504f39fe269fd7_file.pdf) <https://balancingthecrazy.com/2022/07/04/adobe-photoshop-cc-2019-with-registration-code-latest-2/> [https://thebakersavenue.com/adobe-photoshop-cc-2019-serial-number-and-product-key-crack](https://thebakersavenue.com/adobe-photoshop-cc-2019-serial-number-and-product-key-crack-activation-free-download-5/)[activation-free-download-5/](https://thebakersavenue.com/adobe-photoshop-cc-2019-serial-number-and-product-key-crack-activation-free-download-5/) [http://www.kiwitravellers2017.com/2022/07/05/photoshop-2021-version-22-3-serial-number-and](http://www.kiwitravellers2017.com/2022/07/05/photoshop-2021-version-22-3-serial-number-and-product-key-crack-activation-code-with-keygen-free-for-windows/)[product-key-crack-activation-code-with-keygen-free-for-windows/](http://www.kiwitravellers2017.com/2022/07/05/photoshop-2021-version-22-3-serial-number-and-product-key-crack-activation-code-with-keygen-free-for-windows/) [https://rakyatmaluku.id/upload/files/2022/07/JAxFAftvHQXrv21FVmj3\\_05\\_31689f67a03429188c662a5](https://rakyatmaluku.id/upload/files/2022/07/JAxFAftvHQXrv21FVmj3_05_31689f67a03429188c662a5a04b55043_file.pdf) [a04b55043\\_file.pdf](https://rakyatmaluku.id/upload/files/2022/07/JAxFAftvHQXrv21FVmj3_05_31689f67a03429188c662a5a04b55043_file.pdf) [https://www.mattapoisett.net/sites/g/files/vyhlif3436/f/uploads/shellfishlimits\\_0.pdf](https://www.mattapoisett.net/sites/g/files/vyhlif3436/f/uploads/shellfishlimits_0.pdf) <https://escuelainternacionaldecine.com/blog/index.php?entryid=2953> <https://aqesic.academy/blog/index.php?entryid=6725> <http://kolatia.com/?p=9786> <https://wakelet.com/wake/CYBJ9aDixHkUrodbbofnX> <https://thebakersavenue.com/photoshop-2021-license-key-free-latest-2022/> <http://nabsacy.yolasite.com/resources/Adobe-Photoshop-2022-Version-2341.pdf> <https://fsecan.ca/blog/index.php?entryid=3073> <http://youthclimatereport.org/uncategorized/photoshop-2022-version-23-1-1-hack-free/> [https://www.nn.be/fr/system/files/webform/job\\_application\\_form/resume/adobe-photoshop-cs5.pdf](https://www.nn.be/fr/system/files/webform/job_application_form/resume/adobe-photoshop-cs5.pdf) <https://sanditcorp.com/blog/index.php?entryid=4083> [https://classifieds.cornerecho.com/advert/adobe-photoshop-2022-version-23-0-universal-keygen](https://classifieds.cornerecho.com/advert/adobe-photoshop-2022-version-23-0-universal-keygen-download/)[download/](https://classifieds.cornerecho.com/advert/adobe-photoshop-2022-version-23-0-universal-keygen-download/) [http://cubaricosworld.com/wp](http://cubaricosworld.com/wp-content/uploads/2022/07/Adobe_Photoshop_2020_With_License_Key__Free_Download_Latest.pdf)[content/uploads/2022/07/Adobe\\_Photoshop\\_2020\\_With\\_License\\_Key\\_\\_Free\\_Download\\_Latest.pdf](http://cubaricosworld.com/wp-content/uploads/2022/07/Adobe_Photoshop_2020_With_License_Key__Free_Download_Latest.pdf) <https://disruptraining.com/blog/index.php?entryid=4014> <https://empoweresports.com/adobe-photoshop-2022-version-23-1-1-crack-exe-file-win-mac/> <https://4s71.com/photoshop-2021-version-22-4-3-download-pc-windows-march-2022/>

<https://www.la-pam.nl/adobe-photoshop-2021-version-22-0-1-for-windows-latest-2022/> [https://holytrinitybridgeport.org/advert/adobe-photoshop-2022-version-23-2-activation-free](https://holytrinitybridgeport.org/advert/adobe-photoshop-2022-version-23-2-activation-free-download-x64-latest-2022/)[download-x64-latest-2022/](https://holytrinitybridgeport.org/advert/adobe-photoshop-2022-version-23-2-activation-free-download-x64-latest-2022/) <http://jayaabadiexpress.com/?p=1803> <http://www.giffa.ru/who/adobe-photoshop-cc-2015-crack-keygen-free/>

<http://tmcustomwebdesign.com/?p=1902>

<https://www.reptisell.com/photoshop-cs6-serial-number-and-product-key-crack-download/>